# Golog

#### Uma abordagem para Robótica Cognitiva

Baseado

# Robótica Cognitiva

- Estudo da representação de conhecimento e raciocínio de um agente autônomo em um ambiente dinâmico num mundo não completamente conhecido
- Trata problemas que envolvam:
	- A especificação de ações do agente
	- –Ações exógenas,
	- –sensoriamento,
	- informação incompleta,
	- –conhecimento e crença do agente,
	- –Monitoramento e execução de ãções,
	- –ações complexas, concorrentes, etc

### Planejamento clássico

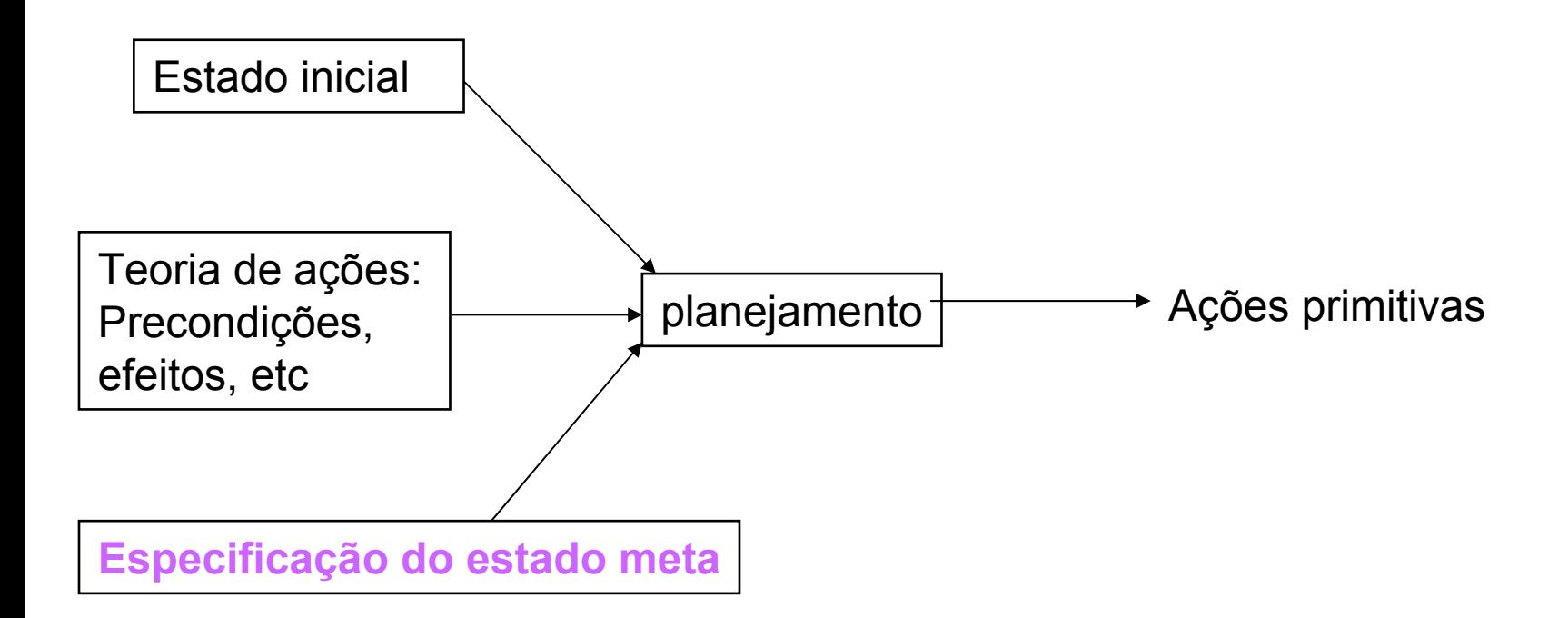

**Solução:** determinar uma sequencia de ações (primitivas) que pode Ser executada no estado inicial produzindo o estado meta

# Cálculo de Situações

- Linguagem para descrever mudanças na Lógica de Primeira Ordem
- • O que é representado:
	- –Situações ou estados do mundo
	- – Ações que mudam o estado do mundo, quando é possível que elas ocorram e quais são seus efeitos
	- – Problemas de raciocínio sobre mudanças: *frame*, *ramification and qualification problem*

### Planejamento como uma execução de um programa de alto-nível

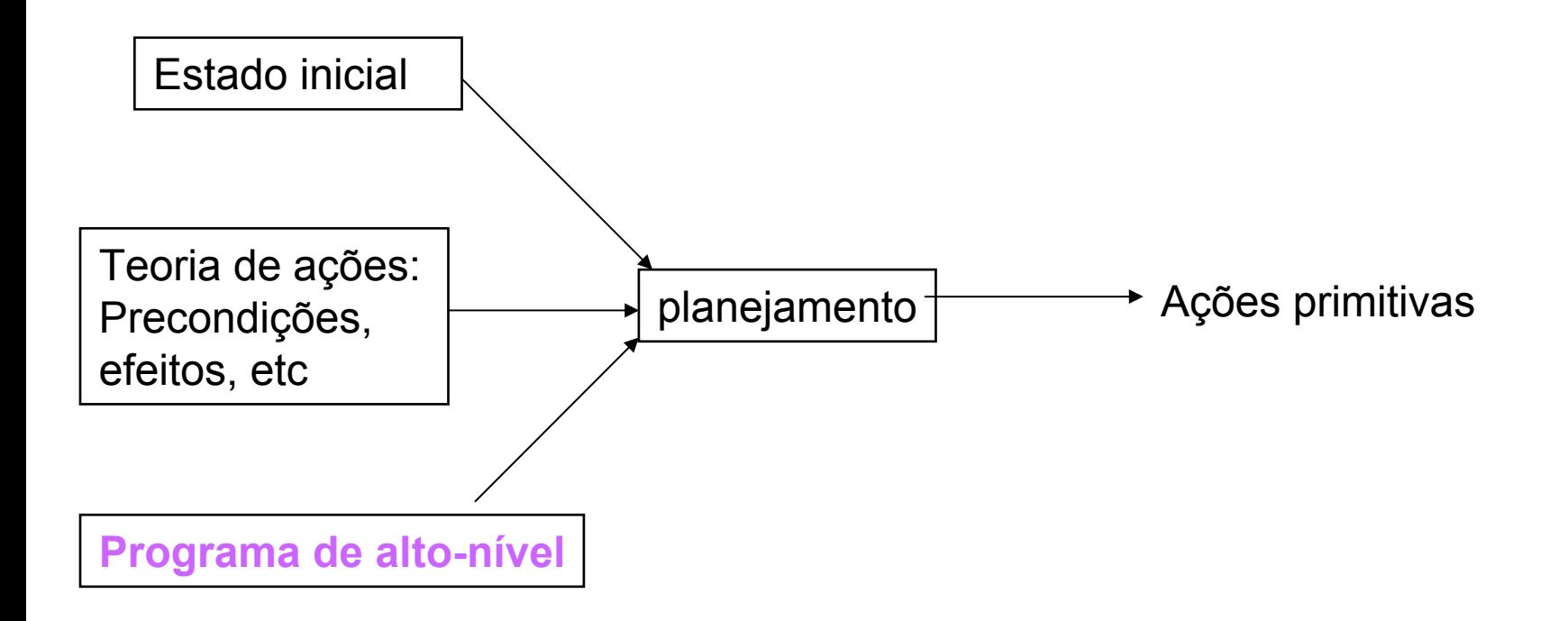

**Solução:** determinar uma execução legal do programa a partir do estado inicial

### Planejamento como uma execução de um programa de alto-nível

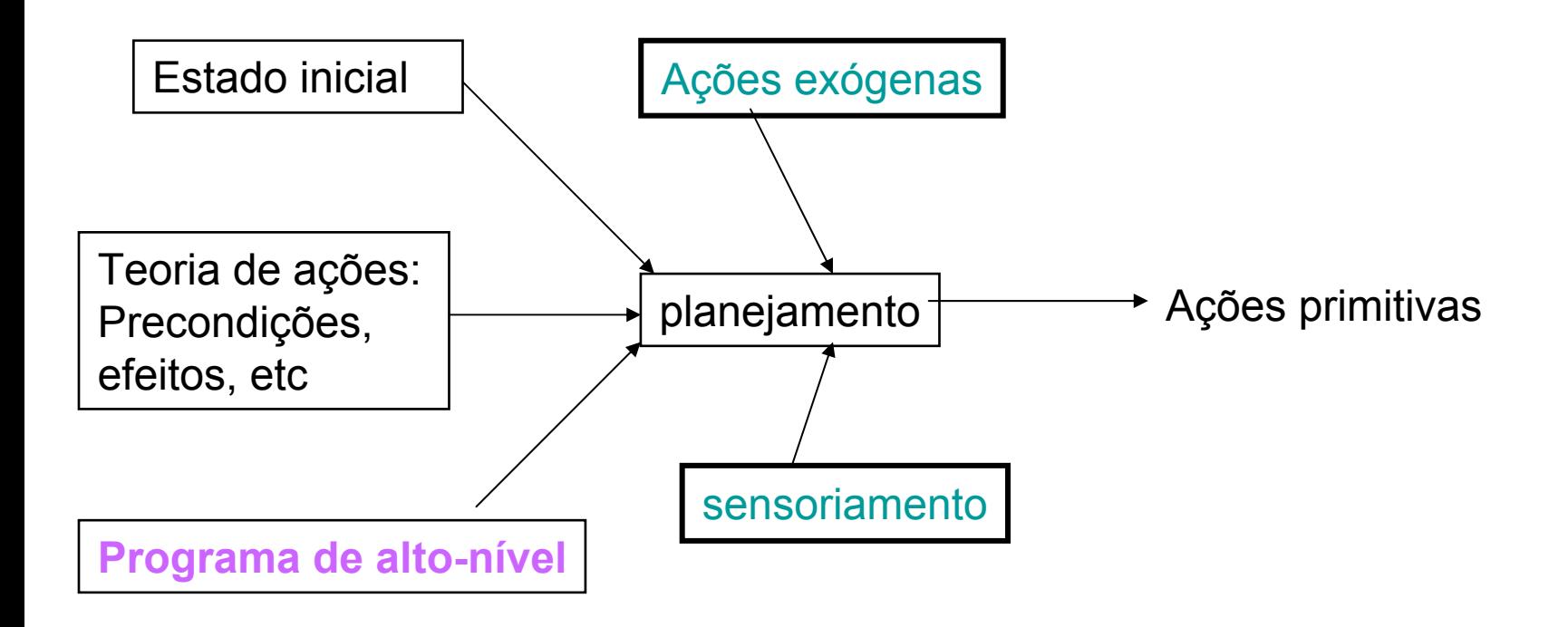

**Solução:** determinar uma execução legal do programa a partir do estado inicial, lenvando em conta as ações exógenas e o sensoriamento.

## Definição de planos como programas de controle

- • Para definir plano é introduzido um símbolo de função **;** na linguagem de Cálculo de Situações, usado na notação infixa *x*  **;** *y* que significa composição seqüêncial de ações (*total-order*)
	- – qualquer termo denotando uma ação é um plano
	- se  $\pi_1$  é um plano e  $\pi_2$ é um plano então  $\pi_1$  ;  $\pi_2$ é um plano

### Definição de planos como programas de controle

- • A execução de um plano é definida através de um predicado *trans*
- •trans( $\pi,$  s, s') é verdade se um plano  $\pi$ leva da situação s para a situação s'
- • Seja α uma variável representando uma ação e $\;\pi_1^{}$  e  $\pi_2^{}$  variáveis que representam planos. Então, podemos usar as seguintes abreviações:

*trans* ( <sup>α</sup>, s, s') significa Poss( <sup>α</sup>,s) ∧ <sup>s</sup>' **<sup>=</sup>**do( <sup>α</sup>,s) *trans*(π<sub>1</sub>;π<sub>2</sub>, s, s') significa ∃s''(*trans*(π<sub>1</sub>, s, s'') ∧ *trons(*π c'', c')

## Fórmulas *trans*: definição lógica para programas de controle

- α *é uma ação primitiva: trans*( $\alpha$ , *s*, *s*') = Poss( $\alpha$ , *s*)  $\wedge$  *s*' = do( $\alpha$ , *s*)
- δ *é uma seqüência trans*( $[\delta_1; \delta_2]$ , *s*, *s'*) =  $\exists$  *s''*. *trans*( $[\delta_1]$ , *s*, *s''*) ∧ *trans*( $[\delta_2]$ , *s'', s*)
- $\delta$  é uma sentença condicional  $trans($  [if  $\phi$  then  $\delta_1$  else  $\delta_2$ ], *s, s'*) =  $\phi$ (*s*)  $\land$  trans( $\delta$ <sub>1</sub>, *s*, *s*')  $\lor \neg \phi$ (*s*)  $\land$  trans( $\delta$ <sub>1</sub>, *s*, *s*')

•

# **Golog** (Al**go**l in **log**ic)

- Golog é uma linguagem baseada no Cálculo de Situações que permite descrever um *programa de controle de um robô*, ou seja, um comportamento de alto-nível pré-definido por um programador, como por exemplo: controle de processos ou automação industrial
- Criada pelo Grupo de Robótica Cognitiva da University of Toronto como um meta-interpretador Prolog
- Um programa Golog, quando executado, decompõese em uma seqüência de ações primitivas

# Golog

- • Trabalhos em Golog envolvem:
	- *Execução e sensoriamento* [Reiter, 2001][De Giacomo, 1999]
	- • *Conhecimento incompleto do mundo* [De Giacomo, 1998]
	- *Raciocínio temporal* [Reiter, 1998]
	- • *Sistemas multi-agentes* [Shapiro, 1997]

# Programa Golog

Um programa Golog é composto por:

- *declarações de procedimentos* descritos na linguagem Golog
- *domínio* descrito como axiomas do

Cálculo de Situações

### Execução de um programa Golog

- O que significa executar um programa GOLOG ?
	- – Encontrar uma seqüência de ações primitivas cuja execução em alguma situação inicial s resultando na situação s' tornando a fórmula *trans* ( δ*, s, s'*) verdadeira
	- – Gerar uma seqüência de ações para ser executada por um robô ou um simulador
	- – Para encontrar essa seqüência é necessário raciocinar sobre as ações primitivas (no Cálculo de Situações)

#### Execução de um programa Golog

Exemplo:

#### Seja a ação complexa:  $\delta$ ; if holding(x,s) then B else C

Para decidir entre executar B e C é preciso testar se o fluente *segura(x,s)*  é verdadeiro após executar a ação  $\delta$ 

#### Linguagem Golog

φ? Condição de teste testa se  $\phi$  é verdadeiro δ*1 :* δ*2* Seqüência de ações executa  $\delta_1$  e depois executa  $\delta_2$  $\delta_1$ #  $\delta_2$  Escolha não-determinística de ações ou executa  $\delta_1$  ou executa  $\delta_2$  $\delta_1$  ||  $\delta_2$  Execução concorrente de ações executa  $\delta$  <sub>1</sub>: $\phi_2$  ou executa  $\delta_2$ : $\delta_1$ If  $\phi$  then  $\delta_1$  else  $\delta_2$ *While* φ *do*  δ *Proc P(x)*  δ *endProc* definição de procedimentos (Procedimentos da Aplicação)

# Linguagem Golog

- • Como definir uma semântica para a linguagem baseada em lógica?
	- Fórmulas *Trans* (alguns trabalhos usam *Exec*  ou *Do)*

## Fórmulas *trans*

- Execução baseada em relações de transição de situações *trans(P, S, Pr, Sr ).*
- *trans(P, S, Pr, Sr)* significa que dado um programa *P* e um situação *S*, a execução de um passo do programa P a parti de *S*, leva a uma situação *Sr* com *P* passando à configuração *Pr* .
- •Exemplo:

$$
P = \{ a1 : a2 : a3 : ... : an \}
$$
  $S = s0$ 

*Pr =* **{***a2 : a3 : ... : an* **}** *Sr* **= do(***a1, s0***)**

## Fórmulas *trans*

- Nós queremos ser capazes de usar ações complexas compostas de ações primitivas e ainda "herdar" a solução para o problema da persistência ou quadro (*frame problem*)
- •Para uma ação complexa  $\delta$  podemos definir uma fórmula *trans*(δ*, s, s'*) que significa:

"A ação  $\delta$  pode ser executada na situação *s* gerando a nova situação *<sup>s</sup>' "*

# Meta-interpretador Prolog

- • Quando o conhecimento sobre as ações e o estado inicial pode ser expresso através de cláusulas de Horn, essa avaliação pode ser fita diretamente em Prolog
- • O interpretador GOLOG em Prolog possui cláusulas como essas

$$
do(seq(A,B), S1, S2) = do(A, S1, S3), do(B, S3, S2).
$$

# Exemplo I

- Primitive actions:  $pickup(x)$ , put on  $floor(x)$ , put ont able(x)
- Fluents:  $Holding(x,s)$ ,  $OnTable(x,s)$ ,  $OnFloor(x,s)$

Action preconditions:  $Poss(pickup(x), s) \equiv \forall z$ .  $\neg Holding(z, s)$  $Poss(putonfloor(x), s) \equiv Holding(x, s)$  $Poss(putontable(x), s) \equiv Holding(x, s)$ 

Successor state axioms:

 $Holding(x, do(a, s)) \equiv a = pickup(x) \vee$  $Holding(x, s) \land a \neq putontable(x) \land a \neq putonfloor(x).$  $OnTable(x, do(a, s)) \equiv a = putontable(x) \vee$  $OnTable(x, s) \land a \neq pickup(x).$  $OnFloor(x, do(a, s)) \equiv a = putonfloor(x)$  $OnFloor(x,s) \land a \neq pickup(x).$ 

# Exemplo I (cont.)

•Situação Inicial:

> ∀*x,*  ¬ *holding(x, s 0) ontable(x, s 0)*  ≡ *x= a*  ∨ *x= b*

• *Ações complexas:*

**proc** *cleartable:* **while** ∃ *y*. ontable( *y*) **do**  <sup>π</sup>*y[ontable(y*)?; *removeblocck(y*)] **endProc proc** *removeblock(x): pickup(x);putonfloor(x)* **endProc**

# Exemplo I (cont.)

- Para encontrar uma seqüência de ações que corresponda uma execução legal de um programa GOLOG, usamos a técnica de *resolução*.
- Por exemplo:

KB |= ∃*S*. trans(*cleartable,* s<sub>0</sub>, S)

O resultado dessa prova seria:

S= do(*putonfloor*(b), do(*pickup*(b), do(*putonfloor*(a), do(*pickup*(a), s 0)

# Exemplo I (cont.)

- • Que geraria a seguinte seqüência de ações:
- *pickup*(a), *putonfloor*(a), *pickup*(b), *putonfloor*(b)

## Exemplo II [Levesque *et al.* 1997]

proc Control

[while  $(\exists n)$  on(n) do *Serve\_a\_floor* endWhile]; *Park* endProc

**proc**  $Serve(n)$ 

 $Go\_floor(n)$ ; Turnoff(n); open; close endProc

proc  $Go$  floor(n) (current\_floor = n)?  $| up(n) | down(n)$  endProc

**proc** Serve\_a\_floor  $(\pi n)$  [Next\_floor(n)?; *Serve(n)*] endProc

proc Park

if current\_floor = 0 then *open* else  $down(0)$ ; *open* endIf endProc